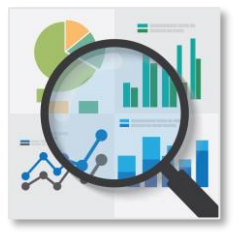

## *A unique approach that provides Data Visualization and Analysis of Assessment Data.*

**Assessment results** are provided to the districts to be viewed as an Excel or Goggle Spreadsheets. Example assessments include MAP, PSAT/SAT, SBAC, ACT, STAR, MCAS, etc.

These spreadsheets have a wealth of student data but require technical expertise to take full advantage of the contents.

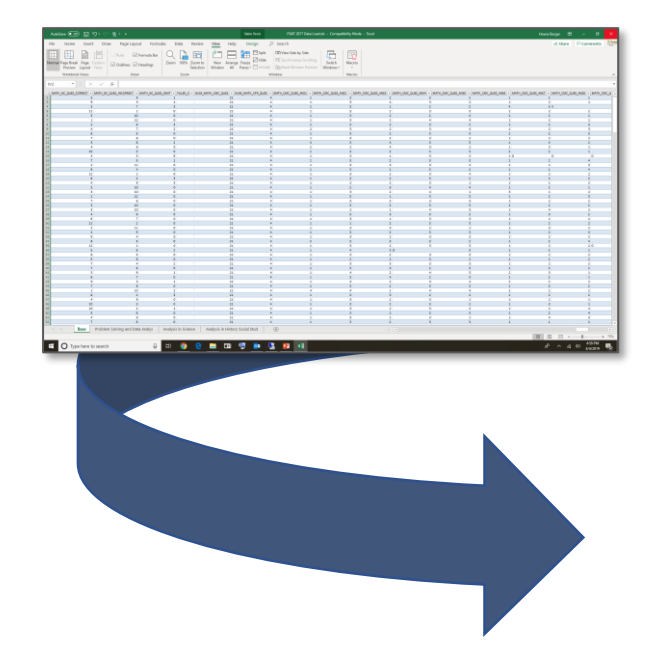

*No hardware resources are required.*

**Insights into inconsistencies** by comparing assessment test results with internal metrics as illustrated by a Scatter Diagram.

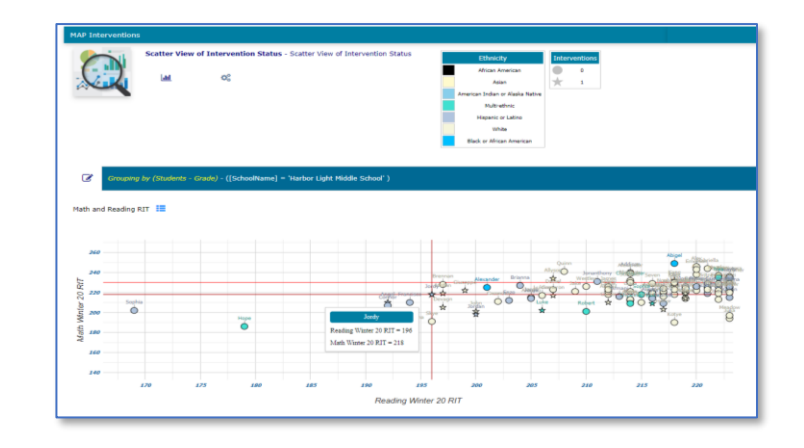

**Summary Reports** such as the District Report by School and Grade Showing how many Students have meet the Benchmark.

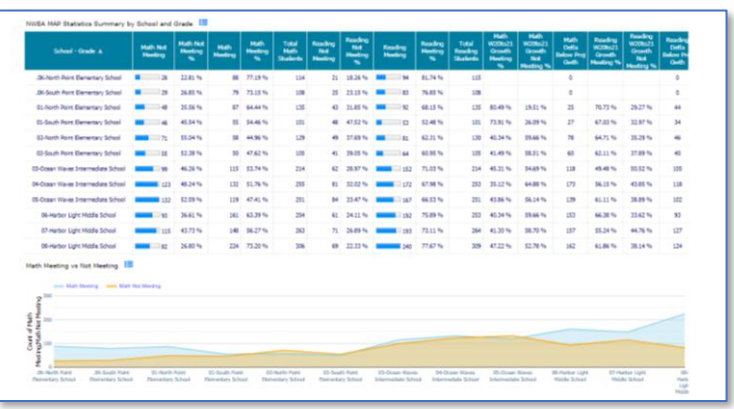

**Multiple Visualizations** of Student Achievement and Growth. Comparison of grades level achievement across the district.

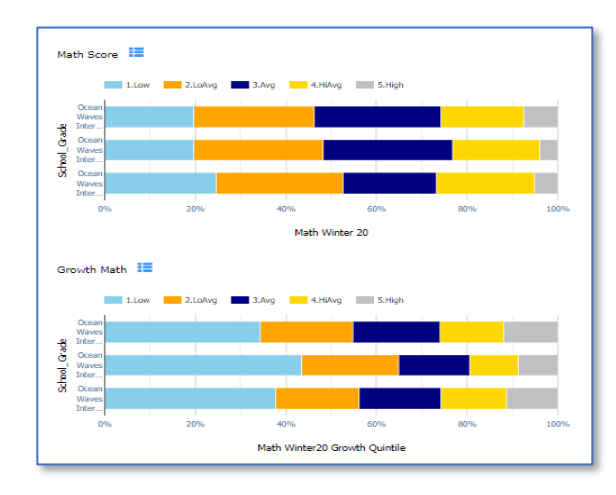

**Scores and Percentiles shown as** Histogram of data to help identify areas of concern and anomalies in a distribution.

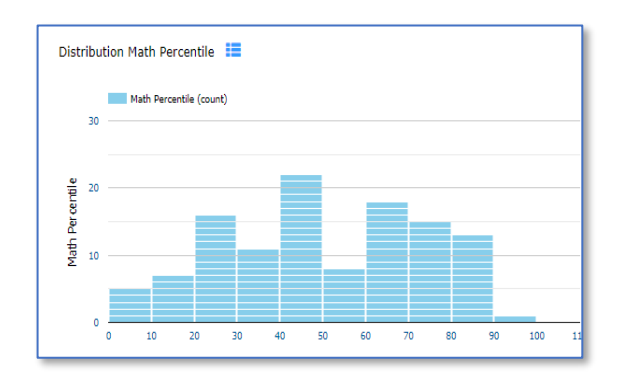

*Note: Clicking on any chart drills down to grade level data or student details.*

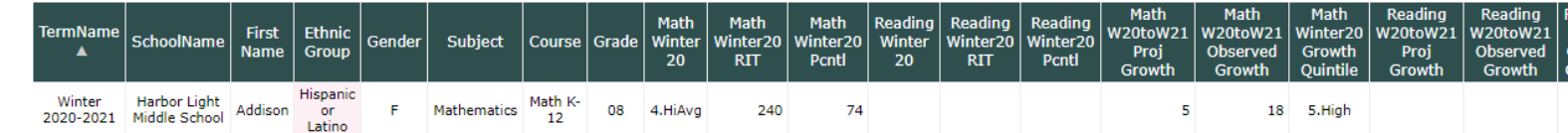

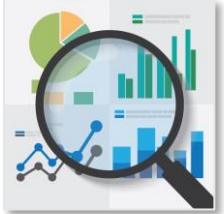

## Data Visualization of Assessment Data Compared to Internal Metrics

*This example compares NWEA MAP scores for a grade level to internal Running Records for Reading to visualize levels of success of Interventions.*

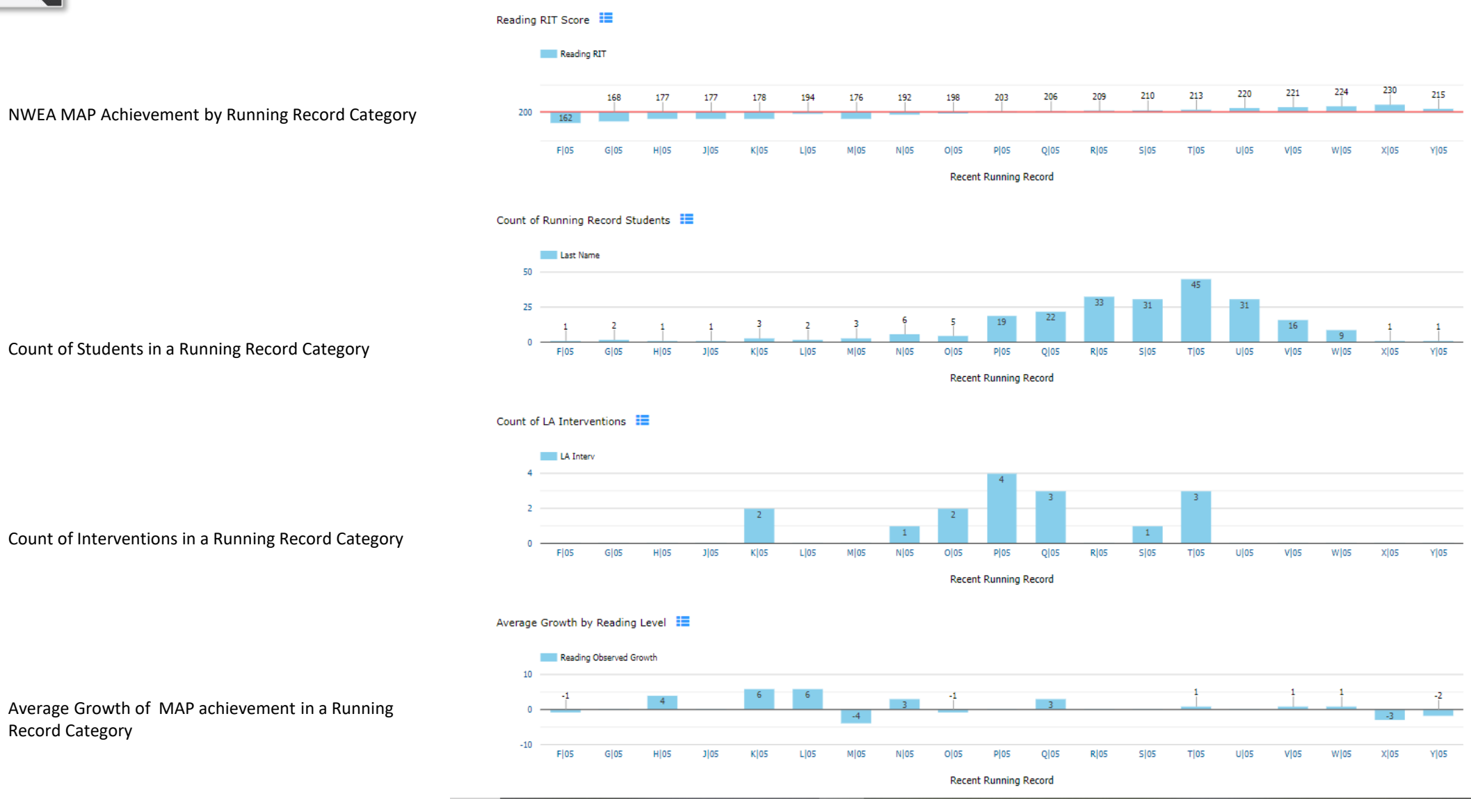